## **AGHD Clinical Web Seminar** 開催のご案内

謹啓 時下、先生におかれましては、益々ご健勝のこととお喜び申し上げます。また、平素は格別のご高配 を賜り、有り難く厚く御礼申し上げます。さて、この度AGHD Clinical Web Seminarを開催させていただく運 びとなりました。ご多忙の折とは存じますが、ぜひご視聴賜りますようご案内申し上げます。 着自

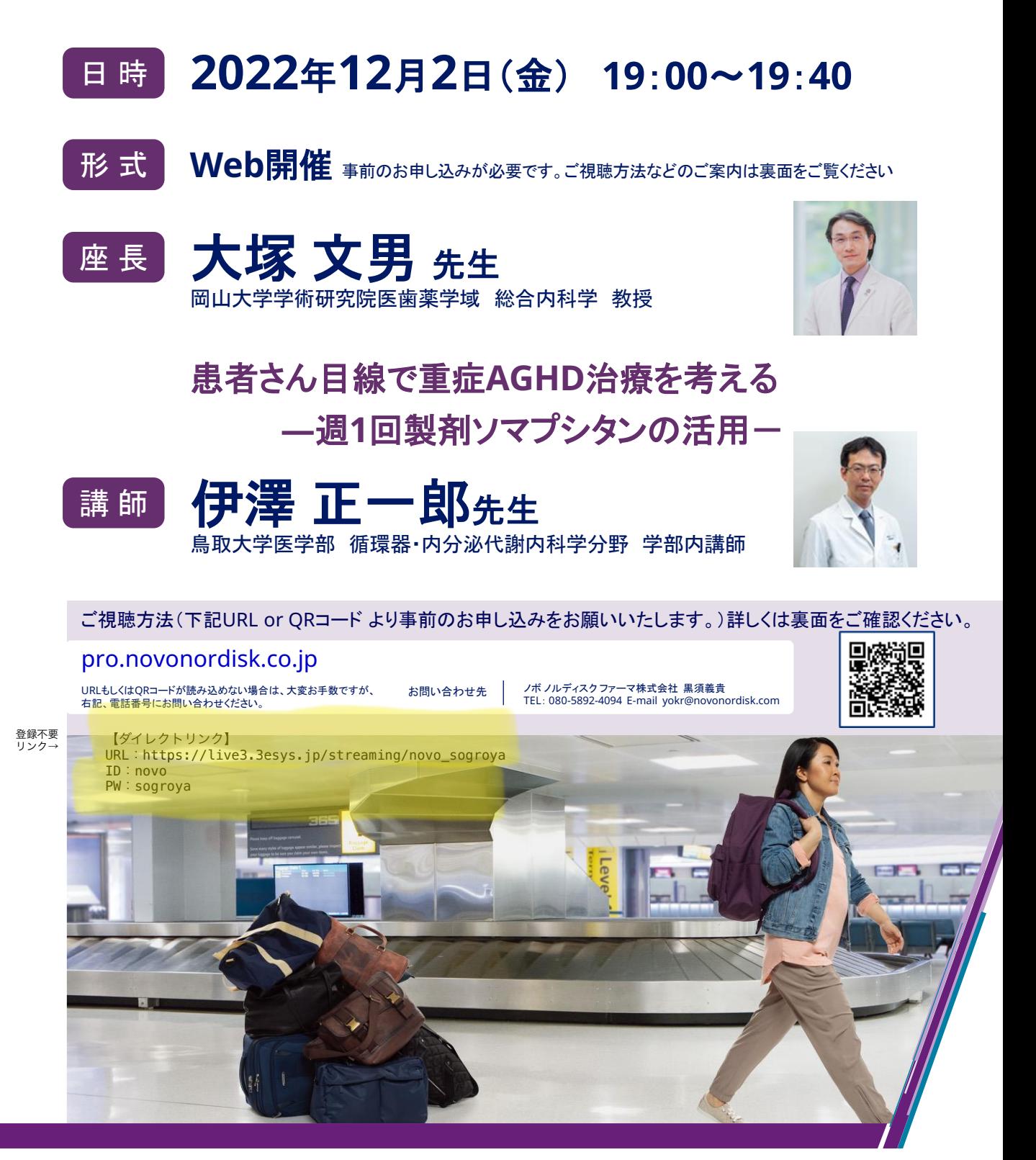

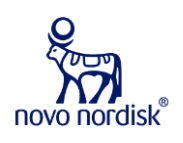

主催 ノボノルディスク ファーマ株式会社

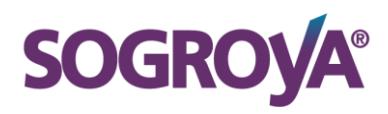

# **AGHD Clinical Web Seminarへのご参加方法**

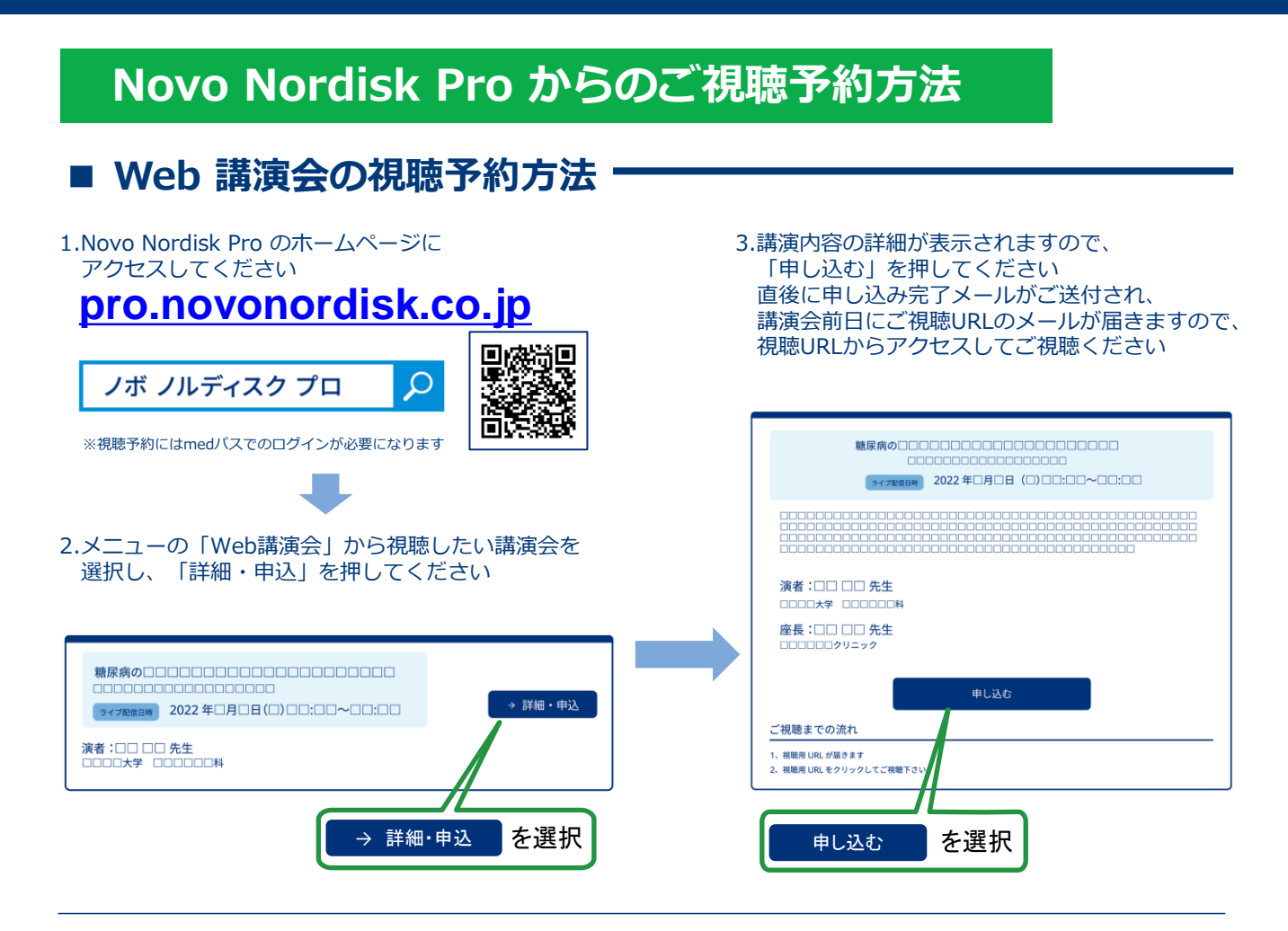

### ■ **Web講演会をご視聴いただくためには、下記の環境が必要です。**

ご視聴が可能かどうか(必要な動作環境にあるか無いか)は、 事前テスト配信にてご確認いただけます。

#### **【事前確認方法】**

視聴ページへアクセスいただき、 「事前視聴はこちら」のボタンをクリックするとテスト画面が表示されます。 ① 視聴画面へと切り替わり、10秒ほど経つと動画が再生されます。 ② 映像と音声が途切れたり、カクついたりしないか、ご確認ください。 ③ 問題無くご視聴できましたら事前確認は終了です。画面を閉じて大丈夫です。

### **Web講演会に必要な動作環境**

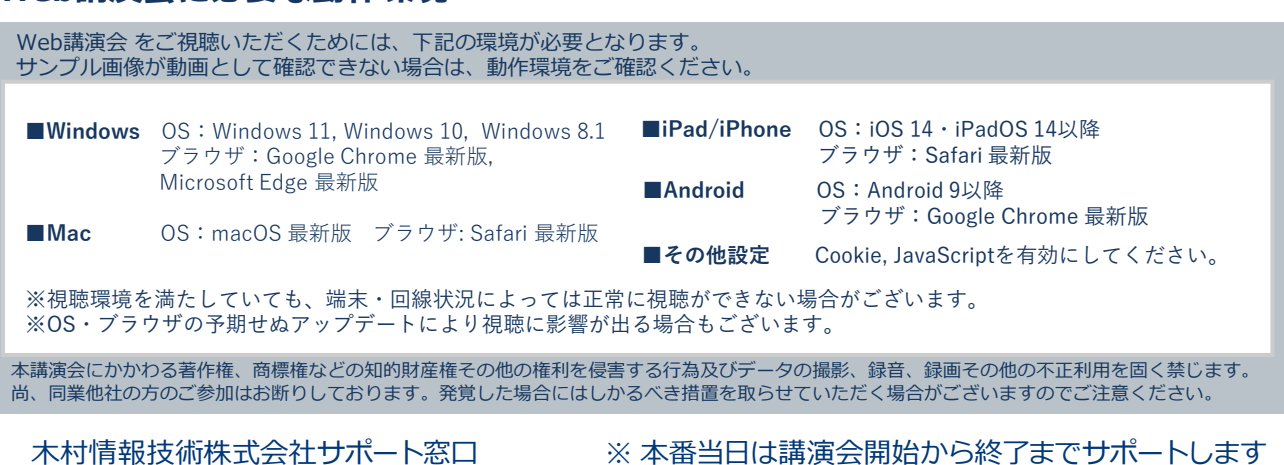

**TEL: 0952-97-9167** (土・日・祝日を除く 9:00∼18:00)

**事前テスト配信画面**

こちらは 視聴テスト用の動画です<br>この画面では 本番ライブ配信をご視聴にな<br>本番視聴ポタンからご視聴ください

2020/12/34 12:34:56

。<br>なれません